# Package 'provenance'

March 19, 2020

Title Statistical Toolbox for Sedimentary Provenance Analysis

Version 2.4

Date 2020-03-19

Description Bundles a number of established statistical methods to facilitate the visual interpretation of large datasets in sedimentary geology. Includes functionality for adaptive kernel density estimation, principal component analysis, correspondence analysis, multidimensional scaling, generalised procrustes analysis and individual differences scaling using a variety of dissimilarity measures. Univariate provenance proxies, such as single-grain ages or (isotopic) compositions are compared with the Kolmogorov-Smirnov, Kuiper or Sircombe-Hazelton L2 distances. Categorical provenance proxies such as chemical compositions are compared with the Aitchison and Bray-Curtis distances, and point-counting data with the chisquare distance. Also included are tools to plot compositional and pointcounting data on ternary diagrams and point-counting data on radial plots, to calculate the sample size required for specified levels of statistical precision, and to assess the effects of hydraulic sorting on detrital compositions. Includes an intuitive query-based user interface for users who are not proficient in R.

Author Pieter Vermeesch [aut, cre]

Maintainer Pieter Vermeesch <p. vermeesch@ucl.ac.uk>

**Depends**  $R (= 3.0.0)$ 

Imports MASS, methods, IsoplotR

URL <http://provenance.london-geochron.com>

License GPL-2

LazyData true

RoxygenNote 6.1.1

Encoding UTF-8

NeedsCompilation no

Repository CRAN

Date/Publication 2020-03-19 22:30:02 UTC

# R topics documented:

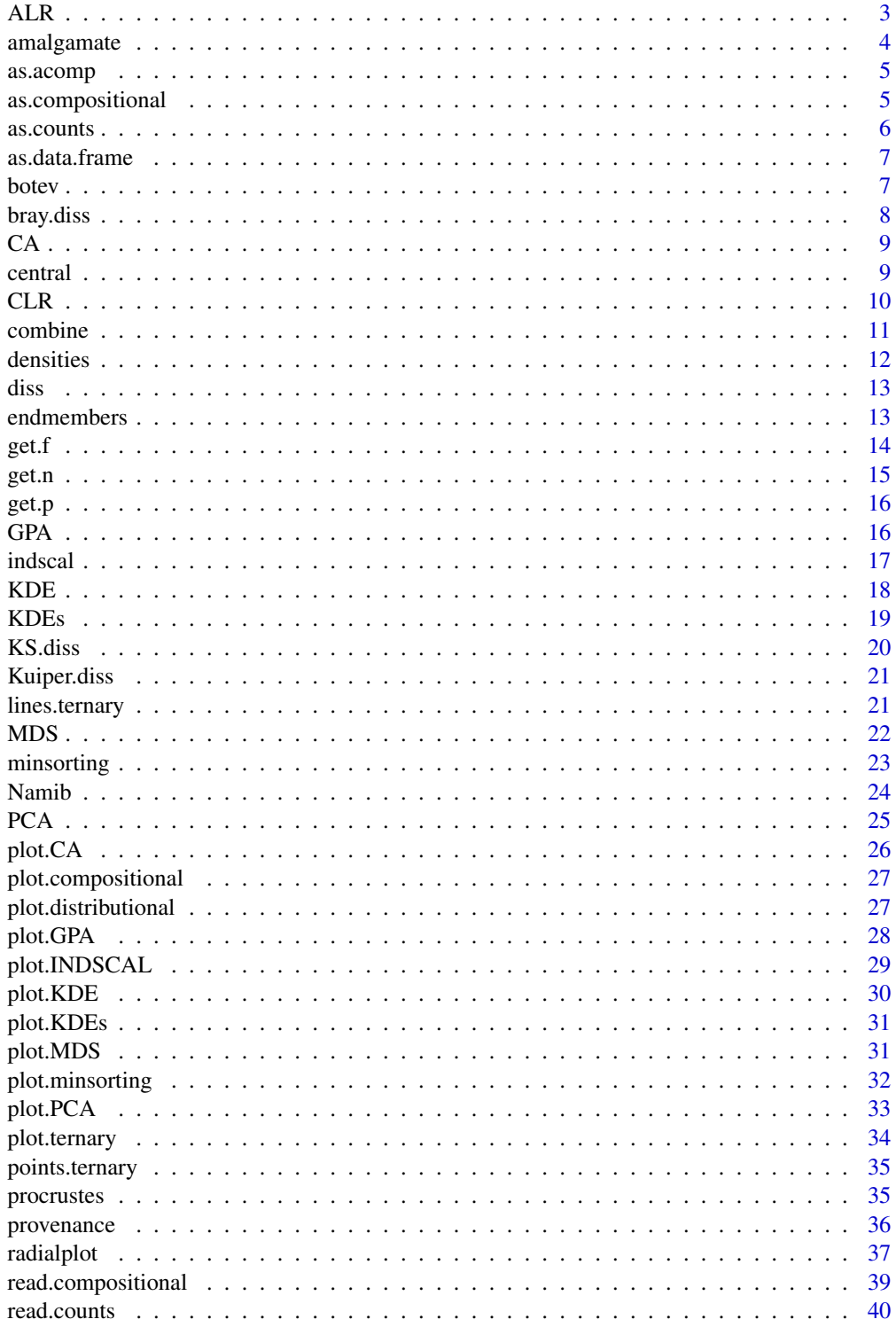

<span id="page-2-0"></span>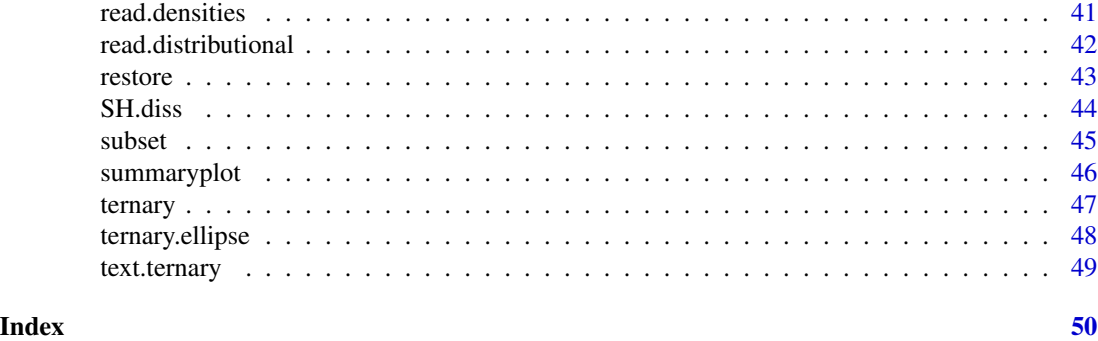

### ALR *Additive logratio transformation*

### Description

Calculates Aitchison's additive logratio transformation for a dataset of class compositional or a compositional data matrix.

### Usage

```
ALR(x, ...)
## Default S3 method:
ALR(x, inverse = FALSE, ...)## S3 method for class 'compositional'
ALR(x, ...)
```
### Arguments

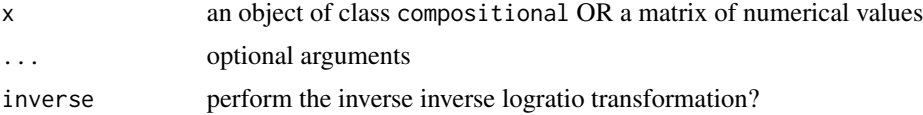

#### Value

a matrix of ALR coordinates OR an object of class compositional (if inverse=TRUE).

```
# logratio plot of trace element concentrations:
data(Namib)
alr <- ALR(Namib$Trace)
pairs(alr[,1:5])
title('log(X/Pb)')
```
<span id="page-3-0"></span>

Adds several components of a composition together into a single component

### Usage

```
amalgamate(X, ...)
## Default S3 method:
amalgamate(X, ...)
## S3 method for class 'compositional'
amalgamate(X, ...)
## S3 method for class 'counts'
amalgamate(X, ...)
## S3 method for class 'SRDcorrected'
amalgamate(X, ...)
```
### Arguments

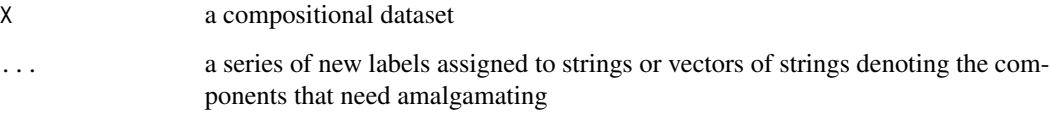

#### Value

an object of the same class as X with fewer components

```
data(Namib)
HMcomponents <- c("zr","tm","rt","TiOx","sph","ap","ep",
                  "gt","st","amp","cpx","opx")
am <- amalgamate(Namib$PTHM,feldspars=c("KF","P"),
                 lithics=c("Lm","Lv","Ls"),heavies=HMcomponents)
plot(ternary(am))
```
<span id="page-4-0"></span>

Convert an object of class compositional to an object of class acomp for use in the compositions package

#### Usage

as.acomp(x)

#### Arguments

x an object of class compositional

#### Value

a data.frame

### Examples

```
data(Namib)
qfl <- ternary(Namib$PT,c('Q'),c('KF','P'),c('Lm','Lv','Ls'))
plot(qfl,type="QFL.dickinson")
qfl.acomp <- as.acomp(qfl)
## uncomment the next two lines to plot an error
## ellipse using the compositions package:
# library(compositions)
# ellipses(mean(qfl.acomp),var(qfl.acomp),r=2)
```
as.compositional *create a* compositional *object*

### Description

Convert an object of class matrix, data.frame or acomp to an object of class compositional

#### Usage

```
as. compositional(x, method = NULL, colmap = "rainbow")
```
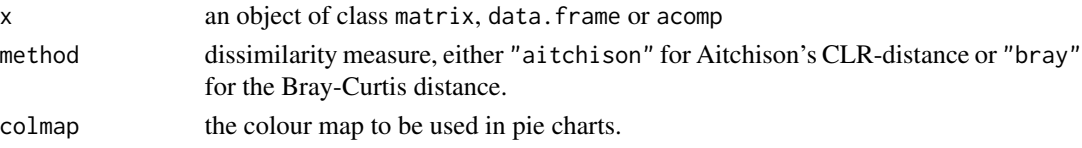

### Value

an object of class compositional

#### Examples

```
data(Namib)
PT.acomp <- as.acomp(Namib$PT)
PT.compositional <- as.compositional(PT.acomp)
print(Namib$PT$x - PT.compositional$x)
## uncomment the following lines for an illustration of using this
## function to integrate the \code{provenance} package with \code{compositions}
# library(compositions)
# data(Glacial)
# a.glac <- acomp(Glacial)
# c.glac <- as.compositional(a.glac)
# summaryplot(c.glac,ncol=8)
```
as.counts *create a* counts *object*

### Description

Convert an object of class matrix or data.frame to an object of class counts

#### Usage

```
as.counts(x, method = "chisq", colmap = "rainbow")
```
#### Arguments

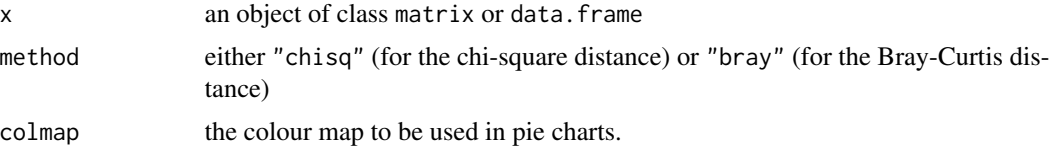

#### Value

an object of class counts

```
X \leftarrow \text{matrix}(c(0, 100, 0, 30, 11, 2, 94, 36, 0), \text{nrow=3}, \text{ncol=3})rownames(X) <- 1:3
colnames(X) <- c('a','b','c')
comp <- as.counts(X)
d <- diss(comp)
```
<span id="page-5-0"></span>

<span id="page-6-0"></span>as.data.frame *create a* data.frame *object*

#### Description

Convert an object of class compositional to a data. frame for use in the robCompositions package

### Usage

```
## S3 method for class 'compositional'
as.data.frame(x, ...)
## S3 method for class 'counts'
as.data.frame(x, ...)
```
### Arguments

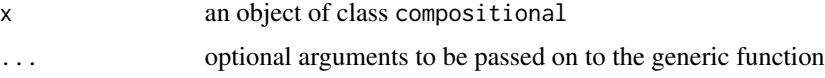

### Value

a data.frame

### Examples

```
data(Namib)
Major.frame <- as.data.frame(Namib$Major)
## uncomment the next two lines to plot an error
## ellipse using the robCompositions package:
# library(robCompositions)
# plot(pcaCoDa(Major.frame))
```
botev *Compute the optimal kernel bandwidth*

### Description

Uses the diffusion algorithm of Zdravko Botev (2011) to calculate the bandwidth for kernel density estimation

#### Usage

botev(x)

#### <span id="page-7-0"></span>Arguments

x a vector of ordinal data

### Value

a scalar value with the optimal bandwidth

### Author(s)

Dzdravko Botev

### References

Botev, Z. I., J. F. Grotowski, and D. P. Kroese. "Kernel density estimation via diffusion." The Annals of Statistics 38.5 (2010): 2916-2957.

#### Examples

```
fname <- system.file("DZ.csv",package="provenance")
bw <- botev(read.distributional(fname)$x$N1)
print(bw)
```
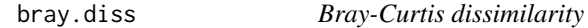

### Description

Calculates the Bray-Curtis dissimilarity between two samples

### Usage

bray.diss(x, y)

### Arguments

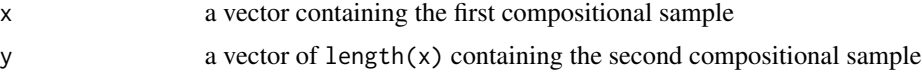

### Value

a scalar value

```
data(Namib)
print(bray.diss(Namib$HM$x["N1",],Namib$HM$x["N2",]))
```
<span id="page-8-0"></span>

Performs Correspondence Analysis of point-counting data

### Usage

 $CA(x, nf = 2, ...)$ 

### Arguments

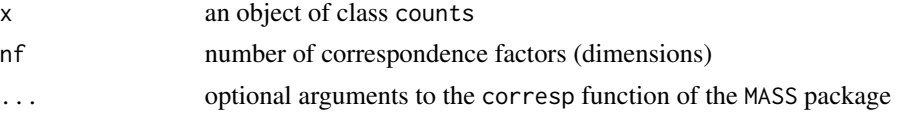

## Value

an object of classes CA, which is synonymous to the MASS package's correspondence class.

### Examples

data(Namib) plot(CA(Namib\$PT))

central *Calculate central compositions*

### Description

Computes the geometric mean composition of a continuous mixture of point-counting data.

#### Usage

 $central(x, \ldots)$ 

#### Arguments

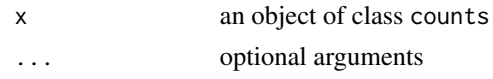

### Details

The central composition assumes that the observed point-counting distribution is the combination of two sources of scatter: counting uncertainty and true geological dispersion.

<span id="page-9-0"></span>an [5 x n] matrix with n being the number of categories and the rows containing:

theta the 'central' composition.

err the standard error for the central composition.

- sigma the overdispersion parameter, i.e. the coefficient of variation of the underlying logistic normal distribution. central computes a continuous mixture model for each component (column) separately. Covariance terms are not reported.
- LL the lower limit of a '1 sigma' region for theta.

UL the upper limit of a '1 sigma' region for theta.

mswd the mean square of the weighted deviates, a.k.a. reduced chi-square statistic.

p.value the p-value for age homogeneity

#### CLR *Centred logratio transformation*

### Description

Calculates Aitchison's centered logratio transformation for a dataset of class compositional or a compositional data matrix.

#### Usage

```
CLR(x, \ldots)## Default S3 method:
CLR(x, inverse = FALSE, ...)## S3 method for class 'compositional'
CLR(x, \ldots)
```
#### Arguments

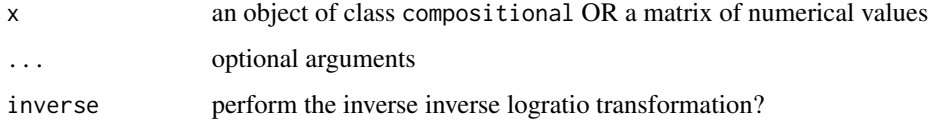

#### Value

a matrix of CLR coordinates OR an object of class compositional (if inverse=TRUE)

#### <span id="page-10-0"></span>combine the combine of the combine of the combine of the combine of the combine of the combine of the combine of the combine of the combine of the combine of the combine of the combine of the combine of the combine of the

### Examples

```
# The following code shows that applying provenance's PCA function
# to compositional data is equivalent to applying R's built-in
# princomp function to the CLR transformed data.
data(Namib)
plot(PCA(Namib$Major))
dev.new()
clrdat <- CLR(Namib$Major)
biplot(princomp(clrdat))
```
combine *Combine samples of distributional data*

### Description

Lumps all single grain analyses of several samples together under a new name

#### Usage

 $combine(X, \ldots)$ 

### Arguments

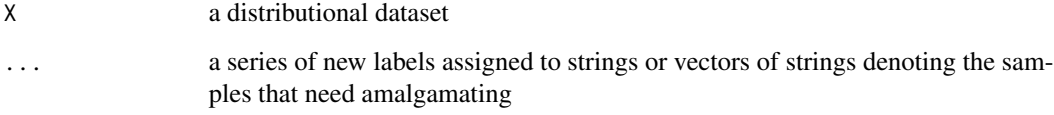

### Value

a distributional data object with fewer samples than X

```
data(Namib)
combined <- combine(Namib$DZ,
                    east=c('N3','N4','N5','N6','N7','N8','N9','N10'),
                   west=c('N1','N2','N11','N12','T8','T13'))
summaryplot(KDEs(combined))
```
<span id="page-11-0"></span>

List of rock and mineral densities using the following abbreviations: Q (quartz), KF (K-feldspar), P (plagioclase), F (feldspar), Lvf (felsic/porfiritic volcanic rock fragments), Lvm (microlithic / porfiritic / trachitic volcanic rock fragments), Lcc (calcite), Lcd (dolomite), Lp (marl), Lch (chert), Lms (argillaceous / micaceous rock fragments), Lmv (metavolcanics), Lmf (metasediments), Lmb (metabasites), Lv (volcanic rock fragments), Lc (carbonates), Ls (sedimentary rock fragments), Lm (metamorphic rock fragments), Lu (serpentinite), mica, opaques, FeOx (Fe-oxides), turbids, zr (zircon), tm (tourmaline), rt (rutile), TiOx (Ti-oxides), sph (titanite), ap (apatite), mon (monazite), oth (other minerals), ep (epidote), othLgM (prehnite + pumpellyite + lawsonite + carpholite), gt (garnet), ctd (chloritoid), st (staurolite), and (andalusite), ky (kyanite), sil (sillimanite), amp (amphibole), px (pyroxene), cpx (clinopyroxene), opx (orthopyroxene), ol (olivine), spinel and othHM (other heavy minerals).

#### Author(s)

Alberto Resentini and Pieter Vermeesch

### References

Resentini, A, Malusa M G and Garzanti, E. "MinSORTING: An Excel worksheet for modelling mineral grain-size distribution in sediments, with application to detrital geochronology and provenance studies." Computers & Geosciences 59 (2013): 90-97.

Garzanti, E, Ando, S and Vezzoli, G. "Settling equivalence of detrital minerals and grain-size dependence of sediment composition." Earth and Planetary Science Letters 273.1 (2008): 138-151.

#### See Also

restore, minsorting

```
data(Namib,densities)
N8 <- subset(Namib$HM,select="N8")
distribution <- minsorting(N8,densities,phi=2,sigmaphi=1,medium="air",by=0.05)
plot(distribution)
```
<span id="page-12-0"></span>diss *Calculate the dissimilarity matrix between two* distributional *or* compositional *datasets*

#### Description

Calculate the dissimilarity matrix between two datasets of class distributional or compositional using the Kolmogorov-Smirnov, Sircombe-Hazelton, Aitchison or Bray Curtis distance

#### Usage

```
diss(x, method)
## S3 method for class 'distributional'
diss(x, method = NULL)## S3 method for class 'compositional'
diss(x, method = NULL)## S3 method for class 'counts'
diss(x, method = NULL)
```
### Arguments

![](_page_12_Picture_165.jpeg)

### Value

an object of class diss

#### Examples

```
data(Namib)
print(round(100*diss(Namib$DZ)))
```
endmembers *Petrographic end-member compositions*

#### Description

A compositional dataset comprising the mineralogical compositions of the following end-members: undissected\_magmatic\_arc, dissected\_magmatic\_arc, ophiolite, recycled\_clastic, undissected\_continental\_l transitional\_continental\_block, dissected\_continental\_block, subcreted\_axial\_belt and subducted\_axial\_belt

### <span id="page-13-0"></span>Author(s)

Alberto Resentini and Pieter Vermeesch

#### References

Resentini, A, Malusa M G and Garzanti, E. "MinSORTING: An Excel worksheet for modelling mineral grain-size distribution in sediments, with application to detrital geochronology and provenance studies." Computers & Geosciences 59 (2013): 90-97.

Garzanti, E, Ando, S and Vezzoli, G. "Settling equivalence of detrital minerals and grain-size dependence of sediment composition." Earth and Planetary Science Letters 273.1 (2008): 138-151.

#### See Also

minsorting

#### Examples

```
data(endmembers,densities)
ophiolite <- subset(endmembers,select="ophiolite")
plot(minsorting(ophiolite,densities,by=0.05))
```
get.f *Calculate the largest fraction that is likely to be missed*

#### Description

For a given sample size, returns the largest fraction which has been sampled with (1-p) x 100 % likelihood.

#### Usage

 $get.f(n, p = 0.05)$ 

#### Arguments

![](_page_13_Picture_121.jpeg)

### Value

the largest fraction that is sampled with at least  $(1-p)$  x 100% certainty

#### References

Vermeesch, Pieter. "How many grains are needed for a provenance study?" Earth and Planetary Science Letters 224.3 (2004): 441-451.

#### <span id="page-14-0"></span>get.n  $15$

#### Examples

```
print(get.f(60))
print(get.f(117))
```
![](_page_14_Picture_116.jpeg)

Calculate the number of grains required to achieve a desired level of *sampling resolution*

### Description

Returns the number of grains that need to be analysed to decrease the likelihood of missing any fraction greater than a given size below a given level.

#### Usage

 $get.n(p = 0.05, f = 0.05)$ 

#### Arguments

![](_page_14_Picture_117.jpeg)

### Value

the number of grains needed to reduce the chance of missing at least one fraction f of the total population to less than p

### References

Vermeesch, Pieter. "How many grains are needed for a provenance study?." Earth and Planetary Science Letters 224.3 (2004): 441-451.

#### Examples

# number of grains required to be 99% that no fraction greater than 5% was missed: print(get.n(0.01)) # number of grains required to be 90% that no fraction greater than 10% was missed: print(get.n(p=0.1,f=0.1))

<span id="page-15-0"></span>For a given sample size, returns the likelihood of missing any fraction greater than a given size

### Usage

 $get.p(n, f = 0.05)$ 

### Arguments

![](_page_15_Picture_130.jpeg)

### Value

the probability that all n grains in the sample have missed at least one fraction of size f

### References

Vermeesch, Pieter. "How many grains are needed for a provenance study?." Earth and Planetary Science Letters 224.3 (2004): 441-451.

#### Examples

```
print(get.p(60))
print(get.p(117))
```
GPA *Generalised Procrustes Analysis of configurations*

#### Description

Given a number of (2D) configurations, this function uses a combination of transformations (reflections, rotations, translations and scaling) to find a 'consensus' configuration which best matches all the component configurations in a least-squares sense.

### Usage

 $GPA(X, scale = TRUE)$ 

![](_page_15_Picture_131.jpeg)

#### <span id="page-16-0"></span>indscal the contract of the contract of the contract of the contract of the contract of the contract of the contract of the contract of the contract of the contract of the contract of the contract of the contract of the co

### Value

a two column vector with the coordinates of the group configuration

#### See Also

procrustes

indscal *Individual Differences Scaling of provenance data*

### Description

Performs 3-way Multidimensional Scaling analysis using Carroll and Chang (1970)'s INdividual Differences SCALing method as implemented using De Leeuw and Mair (2011)'s stress majorization algorithm.

### Usage

 $indscal(..., type = "ordinal")$ 

#### Arguments

![](_page_16_Picture_149.jpeg)

### Value

an object of class INDSCAL, i.e. a list containing the following items:

delta: Observed dissimilarities

obsdiss: List of observed dissimilarities, normalized

confdiss: List of configuration dissimilarities

conf: List of matrices of final configurations

gspace: Joint configurations aka group stimulus space

cweights: Configuration weights

stress: Stress-1 value

spp: Stress per point

sps: Stress per subject (matrix)

ndim: Number of dimensions

model: Type of smacof model

niter: Number of iterations

nobj: Number of objects

#### <span id="page-17-0"></span>Author(s)

Jan de Leeuw and Patrick Mair

#### References

de Leeuw, J., & Mair, P. (2009). Multidimensional scaling using majorization: The R package smacof. Journal of Statistical Software, 31(3), 1-30, < http://www.jstatsoft.org/v31/i03/>

#### Examples

data(Namib) plot(indscal(Namib\$DZ,Namib\$HM))

KDE *Create a kernel density estimate*

### Description

Turns a vector of numbers into an object of class KDE using a combination of the Botev (2010) bandwidth selector and the Abramson (1982) adaptive kernel bandwidth modifier.

### Usage

 $KDE(x, from = NA, to = NA, bw = NA, adaptive = TRUE, log = FALSE,$  $n = 512, ...$ 

#### Arguments

![](_page_17_Picture_172.jpeg)

#### Value

an object of class KDE, i.e. a list containing the following items:

x: horizontal plot coordinates

y: vertical plot coordinates

bw: the base bandwidth of the density estimate

ages: the data values from the input to the KDE function

#### <span id="page-18-0"></span> $KDEs$  19

### See Also

KDEs

### Examples

```
data(Namib)
samp <- Namib$DZ$x[['N1']]
dens <- KDE(samp,0,3000,kernel="epanechnikov")
plot(dens)
```
#### KDEs *Generate an object of class* KDEs

### Description

Convert a dataset of class distributional into an object of class KDEs for further processing by the summaryplot function.

#### Usage

```
KDES(x, from = NA, to = NA, bw = NA, same bandwidth = TRUE,adaptive = TRUE, normalise = FALSE, log = FALSE, n = 512, ...)
```
![](_page_18_Picture_167.jpeg)

### Value

an object of class KDEs, i.e. a list containing the following items:

kdes: a named list with objects of class KDE

from: the beginning of the common time scale

to: the end of the common time scale

themax: the maximum probability density of all the KDEs

pch: the plot symbol to be used by plot.KDEs

xlabel: the x-axis label to be used by plot.KDEs

### See Also

KDE

#### Examples

```
data(Namib)
KDEs <- KDEs(Namib$DZ,0,3000,pch=NA)
summaryplot(KDEs, ncol=3)
```
KS.diss *Kolmogorov-Smirnov dissimilarity*

### Description

Returns the Kolmogorov-Smirnov dissimilarity between two samples

### Usage

KS.diss(x, y)

#### Arguments

![](_page_19_Picture_134.jpeg)

### Value

a scalar value representing the maximum vertical distance between the two cumulative distributions

```
data(Namib)
print(KS.diss(Namib$DZ$x[['N1']],Namib$DZ$x[['T8']]))
```
<span id="page-19-0"></span>

<span id="page-20-0"></span>

Returns the Kuiper dissimilarity between two samples

### Usage

Kuiper.diss(x, y)

### Arguments

![](_page_20_Picture_115.jpeg)

### Value

a scalar value representing the sum of the maximum vertical distances above and below the cumulative distributions of x and y

### Examples

data(Namib) print(Kuiper.diss(Namib\$DZ\$x[['N1']],Namib\$DZ\$x[['T8']]))

lines.ternary *Ternary line plotting*

### Description

Add lines to an existing ternary diagram

### Usage

```
## S3 method for class 'ternary'
lines(x, ...)
```
![](_page_20_Picture_116.jpeg)

### Examples

```
tern <- ternary(Namib$PT,'Q',c('KF','P'),c('Lm','Lv','Ls'))
plot(tern,pch=21,bg='red',labels=NULL)
middle <- matrix(c(0.01,0.49,0.01,0.49,0.98,0.02),2,3)
lines(ternary(middle))
```
#### MDS *Multidimensional Scaling*

### Description

Performs classical or nonmetric Multidimensional Scaling analysis of provenance data

### Usage

```
MDS(x, \ldots)## Default S3 method:
MDS(x, classical = FALSE, k = 2, ...)## S3 method for class 'compositional'
MDS(x, classical = FALSE, k = 2, ...)## S3 method for class 'counts'
MDS(x, classical = FALSE, k = 2, ...)## S3 method for class 'distributional'
MDS(x, classical = FALSE, k = 2, nb = 0,...)
```
![](_page_21_Picture_169.jpeg)

<span id="page-21-0"></span>

#### <span id="page-22-0"></span>minsorting 23

#### Value

an object of class MDS, i.e. a list containing the following items:

points: a two column vector of the fitted configuration

classical: a boolean flag indicating whether the MDS configuration was obtained by classical (TRUE) or nonmetric (FALSE) MDS.

diss: the dissimilarity matrix used for the MDS analysis

stress: (only if classical=TRUE) the final stress achieved (in percent)

### References

Nordsvan, A.R., Kirscher, U., Kirkland, C.L., Barham, M. and Brennan, D.T., 2020. Resampling (detrital) zircon age distributions for accurate multidimensional scaling solutions. Earth-Science Reviews, p.103149.

Vermeesch, P., 2013, Multi-sample comparison of detrital age distributions. Chemical Geology v.341, 140-146, doi:10.1016/j.chemgeo.2013.01.010

#### Examples

```
data(Namib)
plot(MDS(Namib$Major,classical=TRUE))
```
minsorting *Assess settling equivalence of detrital components*

### Description

Models grain size distribution of minerals and rock fragments of different densities

#### Usage

```
minsorting(X, dens, sname = NULL, phi = 2, sigmaphi = 1,
 medium = "freshwater", from = -2.25, to = 5.5, by = 0.25)
```
![](_page_22_Picture_166.jpeg)

#### <span id="page-23-0"></span>Value

an object of class minsorting, i.e. a list with two tables:

mfract: the grain size distribution of each mineral (sum of the columns  $= 1$ )

mcomp: the composition of each mineral (sum of the rows  $= 1$ )

#### Author(s)

Alberto Resentini and Pieter Vermeesch

#### References

Resentini, A, Malusa, M G and Garzanti, E. "MinSORTING: An Excel worksheet for modelling mineral grain-size distribution in sediments, with application to detrital geochronology and provenance studies." Computers & Geosciences 59 (2013): 90-97.

Garzanti, E, Ando, S and Vezzoli, G. "Settling equivalence of detrital minerals and grain-size dependence of sediment composition." Earth and Planetary Science Letters 273.1 (2008): 138-151.

#### See Also

restore

#### Examples

```
data(endmembers,densities)
distribution <- minsorting(endmembers,densities,sname='ophiolite',phi=2,
                           sigmaphi=1,medium="seawater",by=0.05)
plot(distribution,cumulative=FALSE)
```
Namib *An example dataset*

#### **Description**

A large dataset of provenance data from Namibia comprised of 14 sand samples from the Namib Sand Sea and 2 samples from the Orange River.

#### Details

Namib is a list containing the following 6 items:

DZ: a distributional dataset containing the zircon U-Pb ages for ca. 100 grains from each sample, as well as their (1-sigma) analytical uncertainties.

PT: a compositional dataset with the bulk petrography of the samples, i.e. the quartz ( $'Q'$ ), Kfeldspar ('KF'), plagioclase ('P'), and lithic fragments of metamorphic ('Lm'), volcanic ('Lv') and sedimentary ('Ls') origin.

HM: a compositional dataset containing the heavy mineral composition of the samples, comprised of zircon ('zr'), tourmaline ('tm'), rutile ('rt'), Ti-oxides ('TiOx'), titanite ('sph'), apatite ('ap'), <span id="page-24-0"></span>epidote ('ep'), garnet ('gt'), staurolite ('st'), andalusite ('and'), kyanite ('ky'), sillimanite ('sil'), amphibole ('amp'), clinopyroxene ('cpx') and orthopyroxene ('opx').

PTHM: a compositional dataset combining the variables contained in PT and HM plus 'mica', 'opaques', 'turbids' and 'other' transparent heavy minerals ('LgM'), normalised to 100.

Major: a compositional dataset listing the concentrations (in wt TiO2, P2O5 and MnO.

Trace: a compositional data listing the concentrations (in ppm) of Rb, Sr, Ba, Sc, Y, La, Ce, Pr, Nd, Sm, Gd, Dy, Er, Yb, Th, U, Zr, Hf, V, Nb, Cr, Co, Ni, Cu, Zn, Ga and Pb.

### Author(s)

Pieter Vermeesch and Eduardo Garzanti

#### References

Vermeesch, P. and Garzanti, E., Making geological sense of 'Big Data' in sedimentary provenance analysis, Chemical Geology 409 (2015) 20-27

#### Examples

```
data(Namib)
samp <- Namib$DZ$x[['N1']]
dens <- KDE(samp,0,3000)
plot(dens)
```
PCA *Principal Component Analysis*

### Description

Performs PCA of compositional data using a centred logratio distance

#### Usage

 $PCA(x, \ldots)$ 

#### Arguments

![](_page_24_Picture_152.jpeg)

### Value

an object of classes PCA, which is synonymous to the stats package's prcomp class.

## Examples

```
data(Namib)
plot(MDS(Namib$Major,classical=TRUE))
dev.new()
plot(PCA(Namib$Major),asp=1)
print("This example demonstrates the equivalence of classical MDS and PCA")
```
plot.CA *Point-counting biplot*

### Description

Plot the results of a correspondence analysis as a biplot

#### Usage

```
## S3 method for class 'CA'
plot(x, labelcol = "black", vectorcol = "red", ...)
```
### Arguments

![](_page_25_Picture_106.jpeg)

### See Also

CA

### Examples

data(Namib) plot(CA(Namib\$PT))

<span id="page-25-0"></span>

<span id="page-26-0"></span>Plots an object of class compositional as a pie chart

#### Usage

```
## S3 method for class 'compositional'
plot(x, \text{same}, \text{annotate} = TRUE, \text{colmap} = NULL,...)
```
#### Arguments

![](_page_26_Picture_128.jpeg)

### Examples

```
data(Namib)
plot(Namib$Major,'N1',colmap='heat.colors')
```
plot.distributional *Plot continuous data as histograms or cumulative age distributions*

### Description

Plot one or several samples from a distributional dataset as a histogram or Cumulative Age Distributions (CAD).

### Usage

```
## S3 method for class 'distributional'
plot(x, \text{ sanes} = NULL, \text{ annotate} = TRUE,CAD = FALSE, pch = NA, verticals = TRUE, colmap = NULL, ...)
```
## <span id="page-27-0"></span>Arguments

![](_page_27_Picture_172.jpeg)

### Examples

data(Namib) plot(Namib\$DZ,c('N1','N2'))

### plot.GPA *Plot a Procrustes configuration*

### Description

Plots the group configuration of a Generalised Procrustes Analysis

### Usage

```
## S3 method for class 'GPA'
plot(x, pch = NA, pos = NULL, col = "black",bg = "white", cex = 1, ...)
```
![](_page_27_Picture_173.jpeg)

### <span id="page-28-0"></span>plot.INDSCAL 29

### See Also

procrustes

#### Examples

```
data(Namib)
GPA <- procrustes(Namib$DZ,Namib$HM)
coast <- c('N1','N2','N3','N10','N11','N12','T8','T13')
snames <- names(Namib$DZ)
bgcol <- rep('yellow',length(snames))
bgcol[which(snames %in% coast)] <- 'red'
plot(GPA,pch=21,bg=bgcol)
```
plot.INDSCAL *Plot an INDSCAL group configuration and source weights*

### Description

Given an object of class INDSCAL, generates two plots: the group configuration and the subject weights. Together, these describe a 3-way MDS model.

#### Usage

```
## S3 method for class 'INDSCAL'
plot(x, asp = 1, pch = NA, pos = NULL,col = "black", bg = "white", cex = 1, xlab = "X", ylab = "Y",xaxt = "n", yaxt = "n", ...)
```
![](_page_28_Picture_156.jpeg)

### See Also

indscal

### Examples

```
data(Namib)
coast <- c('N1','N2','N3','N10','N11','N12','T8','T13')
snames <- names(Namib$DZ)
pch <- rep(21,length(snames))
pch[which(snames %in% coast)] <- 22
plot(indscal(Namib$DZ,Namib$HM),pch=pch)
```
plot.KDE *Plot a kernel density estimate*

### Description

Plots an object of class KDE

#### Usage

```
## S3 method for class 'KDE'
plot(x, pch = "|", xlab = "age [Ma]", ylab = "", ...)
```
### Arguments

![](_page_29_Picture_133.jpeg)

### See Also

KDE

```
data(Namib)
samp <- Namib$DZ$x[['N1']]
dens <- KDE(samp,from=0,to=3000)
plot(dens)
```
<span id="page-29-0"></span>

<span id="page-30-0"></span>

Plots an object of class KDEs

#### Usage

```
## S3 method for class 'KDEs'
plot(x, same = NA, annotate = TRUE, pch = "|", ...)
```
#### Arguments

![](_page_30_Picture_152.jpeg)

#### See Also

KDEs summaryplot

#### Examples

```
data(Namib)
kdes <- KDEs(Namib$DZ)
plot(kdes,ncol=2)
```
plot.MDS *Plot an MDS configuration*

#### Description

Plots the coordinates of a multidimensional scaling analysis as an X-Y scatter plot or 'map' and, if x\$classical = FALSE, a Shepard plot.

### Usage

```
## S3 method for class 'MDS'
plot(x, nnlines = FALSE, pch = NA, pos = NULL,cex = 1, col = "black", bg = "white", oma = rep(1, 4),mar = rep(2, 4), mgp = c(2, 1, 0), xpd = NA, ...)
```
### <span id="page-31-0"></span>Arguments

![](_page_31_Picture_180.jpeg)

### See Also

MDS

### Examples

```
data(Namib)
mds <- MDS(Namib$DZ)
coast <- c('N1','N2','N3','N10','N11','N12','T8','T13')
snames <- names(Namib$DZ)
bgcol <- rep('yellow',length(snames))
bgcol[which(snames %in% coast)] <- 'red'
plot(mds,pch=21,bg=bgcol)
```
plot.minsorting *Plot inferred grain size distributions*

### Description

Plot the grain size distributions of the different minerals under consideration

### Usage

```
## S3 method for class 'minsorting'
plot(x, cumulative = FALSE, components = NULL,...)
```
#### <span id="page-32-0"></span>plot.PCA 33

### Arguments

![](_page_32_Picture_167.jpeg)

## See Also

minsorting

### Examples

```
data(endmembers,densities)
OPH <- subset(endmembers,select="ophiolite")
distribution <- minsorting(OPH,densities,phi=2,sigmaphi=1,
                           medium="air",by=0.05)
plot(distribution,components=c('F','px','opaques'))
```
plot.PCA *Compositional biplot*

### Description

Plot the results of a principal components analysis as a biplot

### Usage

```
## S3 method for class 'PCA'
plot(x, labelcol = "black", vectorcol = "red",
 choices = 1L:2L, scale = 1, pc.biplot = FALSE, ...)
```
### Arguments

![](_page_32_Picture_168.jpeg)

### See Also

PCA

### <span id="page-33-0"></span>Examples

```
data(Namib)
plot(PCA(Namib$Major))
```
plot.ternary *Plot a ternary diagram*

### Description

Plots triplets of compositional data on a ternary diagram

### Usage

```
## S3 method for class 'ternary'
plot(x, type = "grid", pch = NA, pos = NULL,
  labels = names(x), showpath = FALSE, bg = NA,col = "cornflowerblue", ticks = seq(0, 1, 0.25), ticklength = 0.02,
  lty = 2, lwd = 1, ...
```
### Arguments

![](_page_33_Picture_184.jpeg)

#### See Also

ternary

### <span id="page-34-0"></span>points.ternary 35

### Examples

```
data(Namib)
tern <- ternary(Namib$PT,'Q',c('KF','P'),c('Lm','Lv','Ls'))
plot(tern,type='QFL.descriptive',pch=21,bg='red',labels=NULL)
```
points.ternary *Ternary point plotting*

### Description

Add points to an existing ternary diagram

#### Usage

```
## S3 method for class 'ternary'
points(x, ...)
```
#### Arguments

![](_page_34_Picture_140.jpeg)

### Examples

```
tern <- ternary(Namib$PT,'Q',c('KF','P'),c('Lm','Lv','Ls'))
plot(tern,pch=21,bg='red',labels=NULL)
# add the geometric mean composition as a yellow square:
gmean <- ternary(exp(colMeans(log(tern$x))))
points(gmean,pch=22,bg='yellow')
```
procrustes *Generalised Procrustes Analysis of provenance data*

#### Description

Given a number of input datasets, this function performs an MDS analysis on each of these and the feeds the resulting configurations into the GPA() function.

#### Usage

procrustes(...)

#### Arguments

... a sequence of datasets of classes distributional,n counts and compositional

<span id="page-35-0"></span>an object of class GPA, i.e. a list containing the following items:

points: a two column vector with the coordinates of the group configuration

labels: a list with the sample names

#### Author(s)

Pieter Vermeesch

#### References

Gower, J.C. (1975). Generalized Procrustes analysis, Psychometrika, 40, 33-50.

#### See Also

**GPA** 

#### Examples

```
data(Namib)
gpa <- procrustes(Namib$DZ,Namib$HM)
plot(gpa)
```
provenance *Menu-based interface for* provenance

#### **Description**

For those less familiar with the syntax of the R programming language, the provenance() function provides a user-friendly way to access the most important functionality in the form of a menu-based query interface. Further details and examples are provided on [http://provenance.](http://provenance.london-geochron.com) [london-geochron.com](http://provenance.london-geochron.com)

provenance provides statistical tools to interpret large amounts of distributional (single grain analyses) and compositional (mineralogical and bulk chemical) data from the command line, or using a menu-based user interface.

#### Usage

```
provenance()
```
### Details

A list of documented functions may be viewed by typing help(package='provenance'). Detailed instructions are provided at <http://provenance.london-geochron.com> and in the Sedimentary Geology paper by Vermeesch, Resentini and Garzanti (2016).

#### <span id="page-36-0"></span>radialplot 37 and 37 and 37 and 37 and 37 and 37 and 37 and 37 and 37 and 37 and 37 and 37 and 37 and 37 and 37

### Author(s)

Pieter Vermeesch

Maintainer: Pieter Vermeesch <p. vermeesch@ucl.ac.uk>

#### References

Vermeesch, P., Resentini, A. and Garzanti, E., an R package for statistical provenance analysis, Sedimentary Geology, doi:10.1016/j.sedgeo.2016.01.009.

Vermeesch, P., Resentini, A. and Garzanti, E., 2016, An R package for statistical provenance analysis, Sedimentary Geology, 336, 14-25.

#### See Also

<http://provenance.london-geochron.com>

Useful links:

• <http://provenance.london-geochron.com>

![](_page_36_Picture_156.jpeg)

Visualise point-counting data on a radial plot

#### Description

Implementation of a graphical device developed by Rex Galbraith to display several estimates of the same quantity that have different standard errors.

### Usage

```
radialplot(x, num = 1, den = 2, from = NA, to = NA, t0 = NA,
  sigdig = 2, show.numbers = FALSE, pch = 21, levels = NA,
 clabel = ", bg = c("white", "red"), title = TRUE, ...)
```
![](_page_36_Picture_157.jpeg)

![](_page_37_Picture_326.jpeg)

#### Details

The radial plot (Galbraith, 1988, 1990) is a graphical device that was specifically designed to display heteroscedastic data, and is constructed as follows. Consider a set of dates  $\{t_1, ..., t_i, ..., t_n\}$  and uncertainties  $\{s[t_1],...,s[t_i],...,s[t_n]\}$ . Define  $z_i = z[t_i]$  to be a transformation of  $t_i$  (e.g.,  $z_i =$  $log[t_i]$ ), and let  $s[z_i]$  be its propagated analytical uncertainty (i.e.,  $s[z_i] = s[t_i]/t_i$  in the case of a logarithmic transformation). Create a scatterplot of  $(x_i, y_i)$  values, where  $x_i = 1/s[z_i]$  and  $y_i = (z_i - z_o)/s[z_i]$ , where  $z_o$  is some reference value such as the mean. The slope of a line connecting the origin of this scatterplot with any of the  $(x_i, y_i)$ s is proportional to  $z_i$  and, hence, the date  $t_i$ . These dates can be more easily visualised by drawing a radial scale at some convenient distance from the origin and annotating it with labelled ticks at the appropriate angles. While the angular position of each data point represents the date, its horizontal distance from the origin is proportional to the precision. Imprecise measurements plot on the left hand side of the radial plot, whereas precise age determinations are found further towards the right. Thus, radial plots allow the observer to assess both the magnitude and the precision of quantitative data in one glance.

#### References

Galbraith, R.F., 1988. Graphical display of estimates having differing standard errors. Technometrics, 30(3), pp.271-281.

Galbraith, R.F., 1990. The radial plot: graphical assessment of spread in ages. International Journal of Radiation Applications and Instrumentation. Part D. Nuclear Tracks and Radiation Measurements, 17(3), pp.207-214.

Galbraith, R.F. and Laslett, G.M., 1993. Statistical models for mixed fission track ages. Nuclear Tracks and Radiation Measurements, 21(4), pp.459-470.

```
data(Namib)
radialplot(Namib$PT,components=c('Q','P'))
```
<span id="page-38-0"></span>read.compositional *Read a .csv file with compositional data*

#### Description

Reads a data table containing compositional data (e.g. chemical concentrations)

### Usage

```
read.compositional(fname, method = NULL, colmap = "rainbow",
  sep = ",", dec = ".", row.names = 1, header = TRUE,
 check.names = FALSE, ...)
```
#### Arguments

![](_page_38_Picture_151.jpeg)

### Value

an object of class compositional, i.e. a list with the following items:

x: a data frame with the samples as rows and the categories as columns

method: either "aitchison" (for Aitchison's centred logratio distance) or "bray" (for the Bray-Curtis distance)

colmap: the colour map provided by the input argument

### Examples

```
fname <- system.file("Major.csv",package="provenance")
Major <- read.compositional(fname)
plot(PCA(Major))
```
read.counts *Read a .csv file with point-counting data*

### Description

Reads a data table containing point-counting data (e.g. petrographic, heavy mineral, palaeontological or palynological data)

#### Usage

```
read.counts(fname, method = "chisq", colmap = "rainbow", sep = ",",
 dec = ".", row.names = 1, header = TRUE, check.names = FALSE,
  ...)
```
### Arguments

![](_page_39_Picture_162.jpeg)

### Value

an object of class counts, i.e. a list with the following items:

x: a data frame with the samples as rows and the categories as columns

colmap: the colour map provided by the input argument

<span id="page-39-0"></span>

### <span id="page-40-0"></span>read.densities 41

### Examples

```
fname <- system.file("HM.csv",package="provenance")
Major <- read.counts(fname)
#plot(PCA(HM))
```
read.densities *Read a .csv file with mineral and rock densities*

### Description

Reads a data table containing densities to be used for hydraulic sorting corrections (minsorting and srd functions)

### Usage

```
read.densities(fname, sep = ",", dec = ".", header = TRUE,
  check.names = FALSE, ...)
```
#### Arguments

![](_page_40_Picture_127.jpeg)

### Value

a vector with mineral and rock densities

```
data(Namib,densities)
N8 <- subset(Namib$HM,select="N8")
distribution <- minsorting(N8,densities,phi=2,sigmaphi=1,medium="air",by=0.05)
plot(distribution)
```
<span id="page-41-0"></span>read.distributional *Read a .csv file with continuous (detrital zircon) data*

#### Description

Reads a data table containing continuous data (e.g. detrital zircon ages)

### Usage

```
read.distributional(fname, errorfile = NA, method = "KS",
  xlab = "age [Ma]", colmap = "rainbow", sep = ",", dec = ".",header = TRUE, check.names = FALSE, ...)
```
### Arguments

![](_page_41_Picture_178.jpeg)

### Value

an object of class distributional, i.e. a list with the following items:

x: a named list of vectors containing the numerical data for each sample

err: an (optional) named list of vectors containing the standard errors of x

#### <span id="page-42-0"></span>restore and the set of the set of the set of the set of the set of the set of the set of the set of the set of the set of the set of the set of the set of the set of the set of the set of the set of the set of the set of t

method: either "KS" (for Kolmogorov-Smirnov), "Kuiper" (for the Kuiper statistic) or "SH" (for Sircombe Hazelton)

breaks: a vector with the locations of the histogram bin edges

xlab: a string containing the label to be given to the x-axis on all plots

colmap: the colour map provided by the input argument

#### Examples

```
agefile <- system.file("DZ.csv",package="provenance")
errfile <- system.file("DZerr.csv",package="provenance")
DZ <- read.distributional(agefile,errfile)
plot(KDE(DZ$x$N1))
```
restore *Undo the effect of hydraulic sorting*

#### Description

Restore the detrital composition back to a specified source rock density (SRD)

### Usage

 $restore(X, dens, target = 2.71)$ 

### Arguments

![](_page_42_Picture_145.jpeg)

#### Value

an object of class SRDcorrected, i.e. an object of class compositional which is a daughter of class compositional containing the restored composition, plus one additional member called restoration, containing the intermediate steps of the SRD correction algorithm.

### Author(s)

Alberto Resentini and Pieter Vermeesch

#### References

Garzanti E, Ando, S and Vezzoli, G. "Settling equivalence of detrital minerals and grain-size dependence of sediment composition." Earth and Planetary Science Letters 273.1 (2008): 138-151.

### See Also

minsorting

#### Examples

```
data(Namib,densities)
rescomp <- restore(Namib$PTHM,densities,2.71)
HMcomp <- c("zr","tm","rt","sph","ap","ep","gt",
            "st","amp","cpx","opx")
amcomp <- amalgamate(rescomp,Plag="P",HM=HMcomp,Opq="opaques")
plot(ternary(amcomp),showpath=TRUE)
```
SH.diss *Sircombe and Hazelton distance*

### Description

Calculates Sircombe and Hazelton's L2 distance between the Kernel Functional Estimates (KFEs, not to be confused with Kernel Density Estimates!) of two samples with specified analytical uncertainties

### Usage

SH.diss $(x, i, j, c.com = 0)$ 

#### Arguments

![](_page_43_Picture_122.jpeg)

### Value

a scalar value expressing the L2 distance between the KFEs of samples i and j

### Author(s)

Keith Sircombe and Martin Hazelton

#### References

Sircombe, K. N., and M. L. Hazelton. "Comparison of detrital zircon age distributions by kernel functional estimation." Sedimentary Geology 171.1 (2004): 91-111.

### See Also

KS.diss

<span id="page-43-0"></span>

#### <span id="page-44-0"></span>subset that the contract of the contract of the contract of the contract of the contract of the contract of the contract of the contract of the contract of the contract of the contract of the contract of the contract of th

### Examples

```
datfile <- system.file("DZ.csv",package="provenance")
errfile <- system.file("DZerr.csv",package="provenance")
DZ <- read.distributional(datfile,errfile)
d <- SH.diss(DZ,1,2)
print(d)
```
### subset *Get a subset of provenance data*

### Description

Return a subset of provenance data according to some specified indices

### Usage

```
## S3 method for class 'distributional'
subset(x, subset = NULL, select = NULL, ...)## S3 method for class 'compositional'
subset(x, subset = NULL, components = NULL,select = NULL, ...)## S3 method for class 'counts'
subset(x, subset = NULL, components = NULL,select = NULL, ...)
```
### Arguments

![](_page_44_Picture_135.jpeg)

### Value

an object of class distributional

#### See Also

read.distributional

### Examples

```
data(Namib)
coast <- c("N1","N2","T8","T13","N12","N13")
ZTRcoast <- subset(Namib$HM,select=coast,components=c('gt','cpx','ep'))
DZcoast <- subset(Namib$DZ,select=coast)
summaryplot(ZTRcoast,KDEs(DZcoast),ncol=2)
```
summaryplot *Joint plot of several provenance datasets*

### Description

Arranges kernel density estimates and pie charts in a grid format

### Usage

summaryplot $(..., \text{ ncol} = 1, \text{ pch} = \text{NA})$ 

#### Arguments

![](_page_45_Picture_125.jpeg)

### Value

a summary plot of all the data comprised of KDEs for the datasets of class KDEs, pie charts for those of class compositional and histograms for those of class distributional.

### See Also

KDEs

```
data(Namib)
KDEs <- KDEs(Namib$DZ,0,3000)
summaryplot(KDEs,Namib$HM,Namib$PT,ncol=2)
```
<span id="page-45-0"></span>

<span id="page-46-0"></span>

Create an object of class ternary

### Usage

ternary(X,  $x = 1$ ,  $y = 2$ ,  $z = 3$ )

### Arguments

![](_page_46_Picture_122.jpeg)

### Value

an object of class ternary, i.e. a list containing:

x: a three column matrix (or vector) of ternary compositions.

and (if X is of class SRDcorrected)

restoration: a list of intermediate ternary compositions inherited from the SRD correction

### See Also

restore

```
data(Namib)
tern <- ternary(Namib$PT,c('Q'),c('KF','P'),c('Lm','Lv','Ls'))
plot(tern,type="QFL")
```
<span id="page-47-0"></span>ternary.ellipse *Ternary confidence ellipse*

### Description

plot a 100(1 –  $\alpha$ )% confidence region around the data or around its mean.

### Usage

```
ternary.ellipse(x, ...)
## Default S3 method:
ternary.ellipse(x, alpha = 0.05, population = TRUE,
  ...)
## S3 method for class 'compositional'
ternary.ellipse(x, alpha = 0.05,population = TRUE, \ldots)## S3 method for class 'counts'
ternary.ellipse(x, alpha = 0.05, population = TRUE,
  ...)
```
#### Arguments

![](_page_47_Picture_128.jpeg)

```
data(Namib)
tern <- ternary(Namib$Major,'CaO','Na2O','K2O')
plot(tern)
ternary.ellipse(tern)
```
<span id="page-48-0"></span>

Add text an existing ternary diagram

### Usage

```
## S3 method for class 'ternary'
text(x, labels = 1:nrow(x$x), ...)
```
### Arguments

![](_page_48_Picture_85.jpeg)

```
data(Namib)
tern <- ternary(Namib$Major,'CaO','Na2O','K2O')
plot(tern,pch=21,bg='red',labels=NULL)
# add the geometric mean composition as a text label:
gmean <- ternary(exp(colMeans(log(tern$x))))
text(gmean,labels='geometric mean')
```
# <span id="page-49-0"></span>Index

\_PACKAGE *(*provenance*)*, [36](#page-35-0) ALR, [3](#page-2-0) amalgamate, [4](#page-3-0) as.acomp, [5](#page-4-0) as.compositional, [5](#page-4-0) as.counts, [6](#page-5-0) as.data.frame, [7](#page-6-0) botev, [7](#page-6-0) bray.diss, [8](#page-7-0) CA, [9](#page-8-0) central, [9](#page-8-0) CLR, [10](#page-9-0) combine, [11](#page-10-0) densities, [12](#page-11-0) diss, [13](#page-12-0) endmembers, [13](#page-12-0) get.f, [14](#page-13-0) get.n, [15](#page-14-0) get.p, [16](#page-15-0) GPA, [16](#page-15-0) indscal, [17](#page-16-0) KDE, [18](#page-17-0) KDEs, [19](#page-18-0) KS.diss, [20](#page-19-0) Kuiper.diss, [21](#page-20-0) lines *(*points.ternary*)*, [35](#page-34-0) lines.ternary, [21](#page-20-0) MDS, [22](#page-21-0) minsorting, [23](#page-22-0)

Namib, [24](#page-23-0)

PCA, [25](#page-24-0) plot.CA, [26](#page-25-0) plot.compositional, [27](#page-26-0) plot.distributional, [27](#page-26-0) plot.GPA, [28](#page-27-0) plot.INDSCAL, [29](#page-28-0) plot.KDE, [30](#page-29-0) plot.KDEs, [31](#page-30-0) plot.MDS, [31](#page-30-0) plot.minsorting, [32](#page-31-0) plot.PCA, [33](#page-32-0) plot.ternary, [34](#page-33-0) points.ternary, [35](#page-34-0) procrustes, [35](#page-34-0) provenance, [36](#page-35-0) provenance-package *(*provenance*)*, [36](#page-35-0) radialplot, [37](#page-36-0) read.compositional, [39](#page-38-0) read.counts, [40](#page-39-0) read.densities, [41](#page-40-0) read.distributional, [42](#page-41-0) restore, [43](#page-42-0)

SH.diss, [44](#page-43-0) subset, [45](#page-44-0) summaryplot, [46](#page-45-0)

ternary, [47](#page-46-0) ternary.ellipse, [48](#page-47-0) text *(*points.ternary*)*, [35](#page-34-0) text.ternary, [49](#page-48-0)